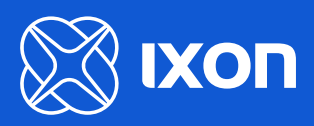

# Get notified about critical machine events

Discover the possibilities of IXON's Alarms & Notifications feature and increase flexibility, reaction time, and control.

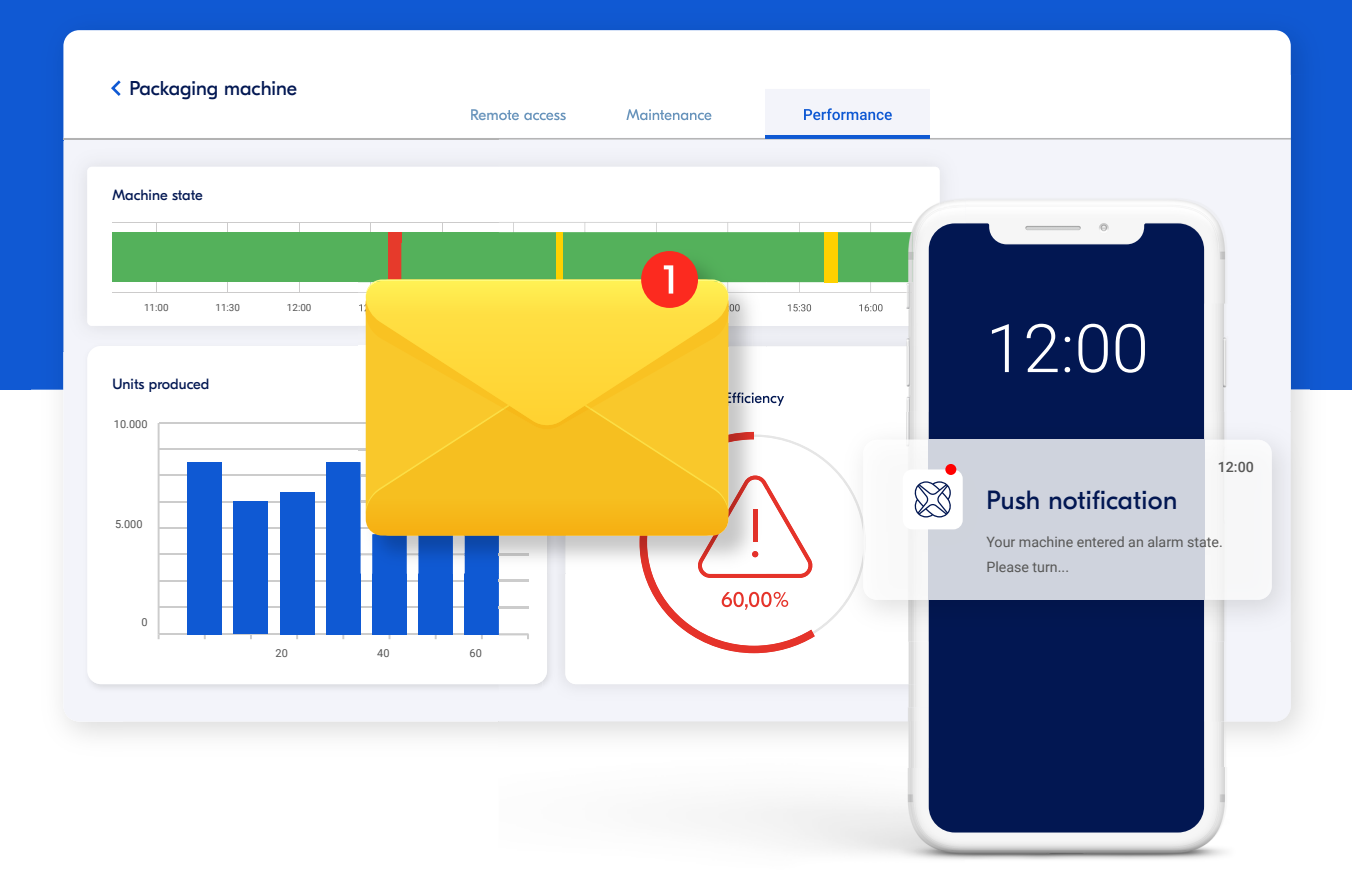

# What is Cloud Notify?

Cloud Notify is a feature of the IXON Cloud that enables you and your customers to **easily receive notifications from your machine(s) equipment** (PLC, HMI, robot, sensors) in a robust and safe way.

Alarms and notifications can be configured remotely in just a fraction of time without hassling with connectivity issues, time consuming on-site configurations or difficult integrations.

## How does it work?

Cloud Notify makes full use of the seamless integration between IXON Cloud and the IXrouter. After easily setting up alarm triggers, your settings are sent to the IXrouter to start monitoring for alerts immediately. When an alarm meets the trigger criteria, the IXrouter sends a signal from the edge to the IXON Cloud.

The notification then gets delivered via push message, email or webhook via a secure and direct connection to all the users. Whether your machine has a malfunction, is short on supply or it's job has been finished, you and other interested parties can remotely get informed to act instantly without worrying to miss out on important machine events.

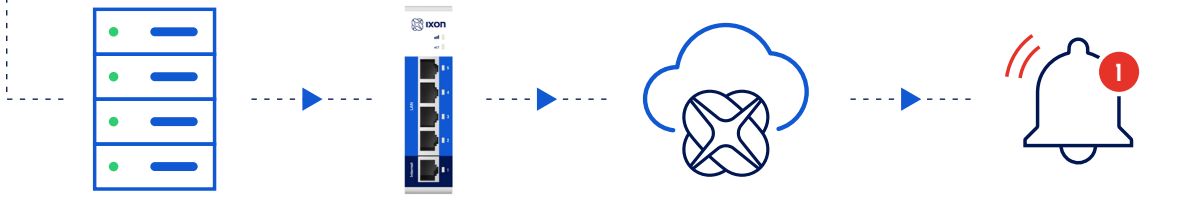

# Advantages

You can send instructions along about what can be done to help resolve the issue - offering additional value to customers and building a stronger relationship with them.

- **Configure an unlimited number of alarm** triggers on the IXON Cloud
- **With connection notifications you'll never** miss another warning whilst your device is unexpectedly offline
- Set the priority and which users or groups should receive notifications for each alarm.
- Let each individual user decide how to be notified: via audit trail, email, push message or via a webhook connection to another SaaS service (e.g. Pagerduty, VictorOPS, Zapier)
- Reliably receive messages without having to install and maintain SMTP servers

# Easily set-up without a single line of code

Step I Activate Cloud Notify.

→ Step 2 Set up a data source. Select (1) your communication protocol (i.e. Modbus) (2) add the variables that you're interested in.

Already have a data source? If you've already created a data source for Cloud Logging, you can use that same data source for Cloud Notify.

 $\rightarrow$  Step 3 Set up alarms.

An alarm is based on a variable, which you added in step 2.2 and the condition that you define for the alarm to trigger.

 $\rightarrow$  Step 4: Set the alarm receivers via the access categories.

You can determine who gets notified about which alarms, depending on the severity of the alarms.

# Hotraco uses Cloud Notify to alert customers about changes in their systems.

Hotraco aims to provide customers with reliable information and control over their systems to make the right decisions. They offer farmers the possibility to remotely control their barns, sending personal notifications when changes occur. Cloud Notify then sends these alarms and alerts as notifications to a smartphone, tablet or Smart-watch, allowing for faster reaction time and higher flexibility within the daily operations.

#### [To the case study](https://www.ixon.cloud/media/ncibimrn/ixon_success-story_en_hotraco_alarms.pdf)   $\mathbf{\Sigma}$

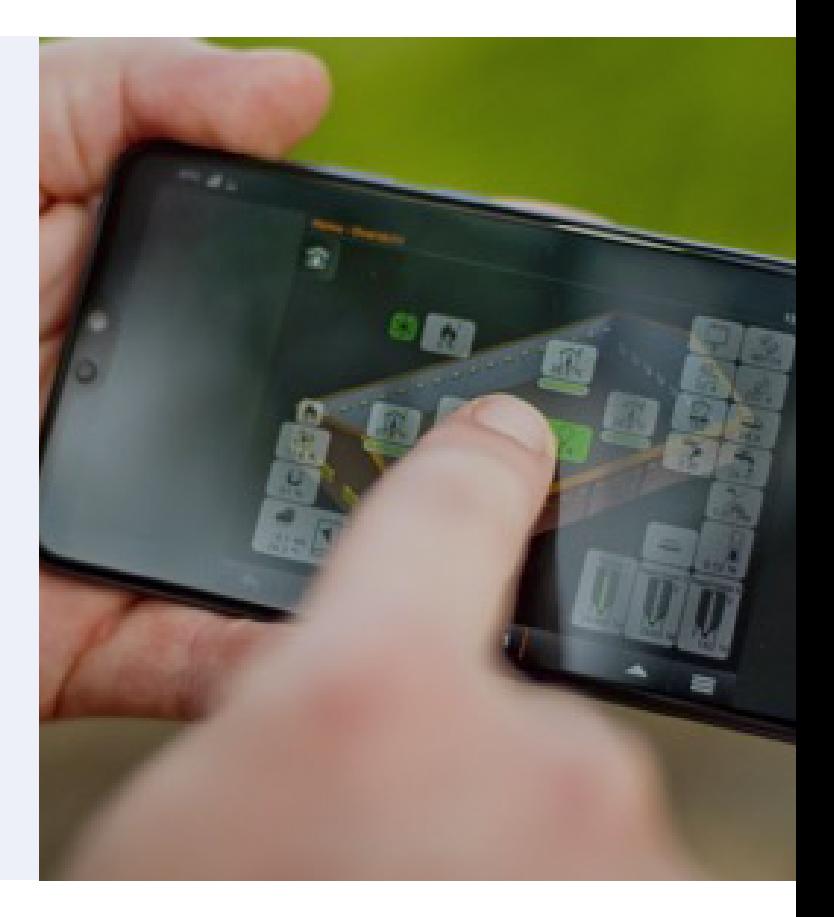

# Specifications

- Supports the protocols OPC-UA,  $\blacksquare$ Modbus TCP, Siemens IOS, Ethernet/IP, BacNet and SMTP
- **More powerful than your own SMTP server:** 100% of notifications are delivered
- Can be fully integrated with external Incident Management Systems via API or webhooks
- Insight into all previous notifications with  $\mathbf{r}$ an alarm log per machine

Ready to take the next step? Get in touch with one of our IIoT experts or visit our website for more information.

### [Get in touch](https://www.ixon.cloud/contact)  $\rightarrow$

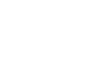

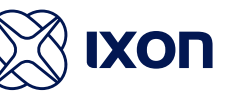

**www.ixon.cloud**